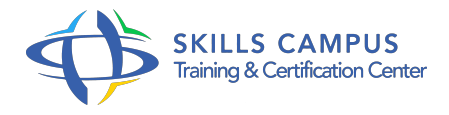

# LibreOffice, prise en main

-Réference: **BPC-132** -Durée: **2 Jours (14 Heures)**

#### **Les objectifs de la formation**

Savoir télécharger, installer et configurer Libre Office Utiliser à un niveau intermédiaire les logiciels Writer, Calc et Impress du pack Libre Office Connaître les autres logiciels de la suite Libre Office

## **A qui s'adesse cette formation ?**

#### **POUR QUI :**

Toute personne souhaitant apprendre à utiliser la suite bureautique Libre Office et surtout les programmes principaux, Writer, Calc et Impress.

#### **Programme**

### **Introduction à Libre Office**

- o Présentation de la suite bureautique gratuite Libre Office.
- Historique rapide des versions.
- Téléchargement de Libre Office.
- <sup>o</sup> Installation de Libre Office sous Windows.
- Découverte de l'environnement Libre Office.
- Travaux pratiques Télécharger et installer Libre Office.

### **Writer (traitement de texte de Libre Office)**

- Ouvrir, créer et sauvegarder un document.
- Découverte des menus et des icônes.
- La saisie du texte et sa mise en forme : gras, italique, couleur, souligné.
- L'insertion d'objets : tableaux, images, caractères spéciaux.
- La mise en forme d'un document : alignement, tabulation, marge, mise en page.
- Les fonctionnalités avancées du traitement de texte : en-tête, pied de page, numérotation.
- Les formats d'enregistrement.
- <sup>o</sup> Travaux pratiques Créer un courrier professionnel reprenant tous les points vus dans le chapitre.

# **Calc (tableur de Libre Office)**

- Créer un classeur et savoir le gérer : créer, ouvrir, sauvegarder.
- Découverte des différents menus et des icônes.
- o Notion de cellules, système de référence dans le tableur.
- Mettre en forme son tableau pour une meilleure présentation.
- Utiliser dans ses tableaux des formules de calculs, des fonctions simples.
- Les références aux cellules dans les formules (références absolues, références relatives).
- Créer des graphiques afin de mieux comprendre ses tableaux.
- Travaux pratiques Créer un classeur à partir de données brutes afin de le présenter de manière plus percutante avec des calculs, des graphiques.

#### **Impress (gestionnaire de diaporamas de Libre Office)**

- Créer une présentation, la sauvegarder et l'ouvrir.
- Découvrir les menus et les icônes.
- Création et manipulation de diapositives.
- o Mise en page des diapositives.
- Paramétrage de la présentation (effets de transition).
- Créer une présentation à partir d'un modèle.
- o Travaux pratiques Créer en tout point une présentation professionnelle avec Impress.
- **Les autres logiciels de la suite Libre Office**
	- Découvrir les autres logiciels constituant la suite bureautique Libre Office : Draw, Math et Base.

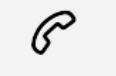

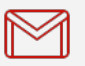

(+212) 5 22 27 99 01 (+212) 6 60 10 42 56 Contact@skills-group.com

 Nous sommes à votre disposition : De Lun - Ven 09h00-18h00 et Sam 09H00 – 13H00

 Angle bd Abdelmoumen et rue Soumaya, Résidence Shehrazade 3, 7éme étage N° 30 Casablanca 20340, Maroc